Министерство образования и науки Российской Федерации

# ФЕДЕРАЛЬНОЕ ГОСУДАРСТВЕННОЕ БЮДЖЕТНОЕ ОБРАЗОВАТЕЛЬНОЕ УЧРЕЖДЕНИЕ ВЫСШЕГО ОБРАЗОВАНИЯ «САРАТОВСКИЙ НАЦИОНАЛЬНЫЙ ИССЛЕДОВАТЕЛЬСКИЙ ГОСУДАРСТВЕННЫЙ УНИВЕРСИТЕТ ИМЕНИ Н.Г.ЧЕРНЫШЕВСКОГО»

Кафедра информатики и программирования

# **Дополненная реальность. Машинная графика в интернете**

# **АВТОРЕФЕРАТ МАГИСТЕРСКОЙ РАБОТЫ**

Студента 2 курса 273 группы направления 01.04.02 «Прикладная математика и информатика» факультета компьютерных наук и информационных технологий Майорова Александра Олеговича

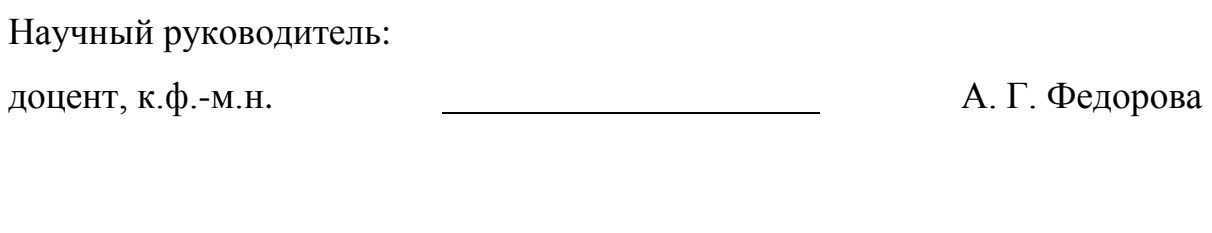

Зав. кафедрой: доцент, к.ф.-м.н. М. В. Огнева

Саратов 2018 г.

#### **ВВЕДЕНИЕ**

Актуальность темы. Дополненная реальность - это технология, позволяющая накладывать информацию поверх изображения реального мира, используя алгоритмы компьютерного зрения. Данная технология на сегодняшний день нашла широкое применение в кинематографе, компьютерных играх, но постепенно внедряется и в другие отрасли. В некоторой степени, дополненная реальность - это всего лишь новый способ получения доступа к данным, однако влияние этой технологии на общество может оказаться сравнимым с эффектом от появления интернета. Глобальная сеть сделала информацию более контекстно-зависимой, то есть определяемой окружающими условиями. Дополненная реальность закрепит и многократно преумножит эти успехи, благодаря чему отношения с информацией станут более эргономичными. Информация - постоянно наращиваемый ресурс человечества, важнейший продукт общественного производства. На сегодняшний день это наиболее ценный и часто используемый объект в информационных отношениях. В современном мире сформировалась система взглядов на информацию, как на ценнейший ресурс жизнеобеспечения общества, имеющий высокое значение. Информация, используемая в различных областях деятельности человека

весьма разнообразна. Вся эта информация представляет различную ценность для субъекта и, соответственно, ее разглашение может привести к угрозам безопасности различной степени тяжести. Боязнь лишиться конфиденциальной информации заставляет людей создавать различные системы защиты. В современном обществе неизбежность и целесообразность использования информационных технологий и глобальных коммуникаций влечет за собой неотвратимость  $V<sub>\Gamma</sub>$ DO3 информационной безопасности  $\boldsymbol{M}$ утечке конфиденциальной информации. Конфиденциальная информация является важнейшей составляющей любых информационных отношений. Вопросы регулирования использования и распространения информации в последнее время занимают одно из значительных мест в нашей жизни [1]. На настоящий момент приоритетная задача защиты информации - оснащение устройства

программным обеспечением, которое позволяет достоверно сверить текущего пользователя с кругом лиц, имеющих права доступа к хранящейся на устройстве информации.

Вышесказанное определило *цель магистерской работы:* реализовать приложение для идентификации пользователя с применением технологии дополненной реальности для работы в интернете.

Поставленная цель определила следующие *задачи:*

- 1. Рассмотреть применяющиеся подходы к построению дополненной реальности.
- 2. Сделать обзор часто используемых на практике алгоритмов компьютерного зрения.
- 3. Рассмотреть области применения дополненной реальности в наши дни.
- 4. Провести анализ необходимости защиты информации.
- 5. Рассмотреть примеры использования компьютерного зрения в области защиты информации.
- 6. Изучить библиотеку AForge.NET, позволяющую работать с технологией дополненной реальности.
- 7. Изучить средства для написания клиентских приложений для работы в интернете.
- 8. Реализовать административный и клиентский компоненты, которые используют рассмотренные технологии.
- 9. Соединить реализованные компоненты в одно приложение.

**Методологические основы** защиты информации представлены в работах В.П. Мельникоа [1], А.В. Лукацкого [19], А. Астахова [20], S. Pontiroli [21]; методологические основы компьютерного зрения и дополненной реальности представлены в работах R. Azuma [2], P. Milgram [3], K. Mikolajczyk [5], R. Hartley [6], P. Moreels [7].

**Практическая значимость магистерской работы.** В ходе выполнения практической части магистерской работы была реализована программа, которая имеет возможность распознавать пользователя по маркеру, используя

библиотеку AForge.NET, и заменять в видеопотоке маркер на фотографию пользователя. После распознавания, программа открывает клиентское окно, написанное с применением технологии WPF, с браузером и прикрепленными ссылками к распознанному маркеру, которые хранятся в базе данных программы.

**Структура и объем магистерской работы.** Работа состоит из введения, основной части, заключения, списка использованных источников и литературы и приложения. Общий объем работы – 73 страницы, из них 69 страниц – основное содержание, включая 22 рисунка и 1 таблицу, цифровой носитель в качестве приложения, список использованных источников информации – 50 наименований.

### **КРАТКОЕ СОДЕРЖАНИЕ РАБОТЫ**

**В первом разделе «Понятие дополненной реальности. Алгоритмы и области применения»** рассказывается о том, что такое дополненная реальность, области применения данной технологии, а также подходы к построению дополненной реальности и основные алгоритмы компьютерного зрения. В подразделе «Введение в дополненную реальность» приведено определение данной технологии, затем описываются способы построения: на основе координат местоположения и на основе маркера [2-5]. Подраздел «Компьютерное зрение» рассматривает часто применяющиеся на практике алгоритмы компьютерного зрения для построения дополненной реальности [6, 7]. Подраздел «Области применения дополненной реальности» описывает различные области деятельности человека, где происходит внедрение данной технологии, либо применение её уже является стандартным приемом [8-13]. В подразделе «Применение компьютерного зрения для персонализации устройств» приводятся примеры использования алгоритмов компьютерного зрения в новейших автомобилях, либо высокотехнологичных бытовых приборах [14]. В подразделе «Применение компьютерного зрения для персонализации контента» рассказывается о существующей технологии поиска одежды в сети интернет с использованием алгоритмов компьютерного зрения, а также об авиационной компании, которая планирует интегрировать технологию распознавания лиц в работу бизнес-залов [15-17].

**В разделе «Информационная безопасность и способы защиты информации»** рассказывается о необходимости защиты информации и существующих способах защиты информации, их преимуществах и недостатках. В подразделе «Необходимость защиты информации» описывается понятие информации, угроз информационной безопасности [18-20]. В подразделе «Социальная инженерия» описывается понятие и популярные техники социальной инженерии [21]. В подразделе «Имя пользователя и пароль» описываются приемы взлома логина и пароля [22]. Подраздел «Графический ключ» приводит понятие графического ключа, достоинства

перед комбинацией логин - пароль, пример взлома графического ключа при помощи алгоритма компьютерного зрения [23]. Подраздел «Отпечаток пальца владельца устройства» описывает преимущества идентификации по отпечатку пальца перед предшественниками, а также недостаток данного подхода [24]. В «Лицо владельца устройства» описываются подразделе преимущества технологии Face ID перед Samsung Face Unlock и недостатки реализации [25, 26]. В подразделе «Основной недостаток существующих систем» описываются недостатки описанных систем, приводится пример подхода, который способен устранить эти недостатки.

В разделе «Программные средства, использованные для реализации системы защиты информации» описываются средства, которые были использованы для реализации компонента идентификации пользователя при помощи маркера и клиентского компонента для работы в интернете. В подразделе «Библиотека распознавания маркеров в видеопотоке AForge.NET» рассказывается о данной библиотеке и компонентах, из которых она состоит [27, 28]. В подразделе «Обзор графических систем отображения Windows» приводится сравнительная характеристика технологий Windows Forms и WPF [29, 30]. В подразделе «Язык разметки XAML» описываются средства, где применим данный язык [31]. Подраздел «Определение паттерна MVVM» описывает структуру данного паттерна, подробно рассматривается каждая, из его составляющих [32]. В подразделе «Использование интернет-ресурсов средствами языка C#» приводится сравнительная характеристика классов Process и WebBrowser [33, 34]. В подразделе «Связь базы данных и приложения при помощи библиотеки Entity Framework» приводится история развития библиотеки и сушествующие полхолы реализации связи с базой ланных [35-37]. Подраздел «Паттерн одиночка» содержит описание данного паттерна и приведен пример использования в реализуемом приложении [38]. В подразделе библиотеки «Преобразование сущностей при помощи Automapper» описывается данная библиотека, ее возможности и ситуации ее применения [39]. В подразделе «Логирование» приведена сравнительная характеристика библиотек Nlog и Log4net [40]. В подразделе «Правила преобразования» описаны приемы валидации данных в WPF [41].

**В разделе «Создание системы идентификации пользователей»** описывается создание единого приложения идентификации из реализуемых компонентов. В подразделе «Передача данных пользователя» описывается прием передачи данных о текущем пользователе между административным компонентом приложения и клиентским [42-43]. В подразделе «Компонент загрузки фотографий» описан компонент, который позволяет добавлять фотографии пользователей в систему, а также его реализация [44]. В подразделе «Тестирование программного обеспечения» описывается необходимость написания тестов, структура тестов, а также описываются библиотеки NUnit и Moq [45-50]. В подразделе «Процесс регистрации нового пользователя приложения» приводится последовательный алгоритм добавления новых пользователей в реализуемое приложение, а также инструкция для работы с приложением.

### ЗАКЛЮЧЕНИЕ

В рамках текущей работы рассмотрены два подхода к построению дополненной реальности, каждый из которых применяется на практике и имеет свои преимущества и недостатки. Рассмотрены основные алгоритмы компьютерного зрения, ключевые различия между ними. Проведен обзор областей применения, где в данный момент используется дополненная реальность. Сделан вывод о том, что количество областей с каждым годом только растёт. Проведен анализ необходимости защиты информации. Сделан вывод о том, что на данный момент все существующие системы ненадежны, каждая система имеет свои недостатки. Изучены библиотеки и технические средства на платформе .NET для последующей реализации приложения распознавания пользователей для работы в интернете. Сначала были реализованы отдельные компоненты программы, а затем соединены воедино. Результатом работы стала программа, которая имеет возможность распознавать пользователя по маркеру и заменять в видеопотоке маркер на фотографию пользователя. После распознавания, программа открывает клиентское окно с браузером и прикрепленными ссылками к распознанному маркеру, которые хранятся в базе данных программы. Программный код приложения содержится в Приложении на диске. Файл Image uploader компонент загрузки фотографий. Файл Glyph studio - административный компонент. Файл Personal browser - клиентский компонент.

## **СПИСОК ИСПОЛЬЗОВАННЫХ ИСТОЧНИКОВ**

1. Мельников В.П. Информационная безопасность и защита информации. / В.П. Мельников, С.А. Клейменов, А.М. Петраков // 3-изд., стер. – М.:Академия,  $2008. - 336$  c.

2. Azuma R. A Survey of Augmented Reality // Presence: Teleoperators and Virtual Environments, 1997. P. 355–385.

3. Milgram P., Kishino A. F. Taxonomy of Mixed Reality Visual Displays // IEICE Transactions on Information and Systems. 1994. E77-D(12). P. 1321–1329.

4. ParticleIllusion. [Электронный ресурс]. URL: https://3dnews.ru/169145 – Режим доступа: свободный. – Дата обращения: 01.06.2018.

5. Mikolajczyk K., Schmid C. An Affine Invariant Interest Point Point Detector // European Conference on Computer Vision, 2002. P. 128–142.

6. Hartley R., Zisserman A. Multiple view geometry in computer vision. 2nd edition. Cambridge University Press, 2004.

7. Moreels P., Perona P. Evaluation of Features Detectors and Descriptors based on 3D objects // IJCV, 2006.

8. Дополненная Реальность: военные оценили - теперь мы! [Электронный ресурс]. URL: http://myprojector.ru/blog/320.html – Режим доступа: свободный. – Дата обращения: 01.06.2018.

9. Разработка дополненной реальности [Электронный ресурс]. URL: http://qar.ru/dopolnennaya-realnost-proshlye-prognozy – Режим доступа: свободный. – Дата обращения: 01.06.2018.

10. Возможности дополненной реальности в медицине [Электронный ресурс]. URL: http://ar-conf.ru/ru/news/vozmognostidopolnennoy-realnosti-vmeditsine – Режим доступа: свободный. – Дата обращения: 01.06.2018.

11. Покемон го: что это, как играть в pokemon go [Электронный ресурс]. URL: http://www.topnews.ru/news\_id\_91583.html – Режим доступа: свободный. – Дата обращения: 01.06.2018.

12. CGI (ГРАФИКА). [Электронный ресурс]. URL: http://cpu3d.com/grapplicat%20/cgi-grafika/ – Режим доступа: свободный. – Дата

обращения: 01.06.2018.

13. Секреты и приемы использования компьютерной графики в кино и на телевидении. [Электронный ресурс]. URL: http://www.ixbt.com/video/compvidkino.html – Режим доступа: свободный. – Дата обращения: 01.06.2018.

14. Вероника Елкина. 8 примеров использования компьютерного зрения [Электронный ресурс]. URL: https://rb.ru/list/computer-vision-in-practice/ – Режим доступа: свободный. – Дата обращения: 01.06.2018.

15. Константин Синюшин. Топ-12 стартапов в сфере ритейла: категория «торговый сайт» [Электронный ресурс]. URL: http://firrma.ru/data/analytics/58287/ – Режим доступа: свободный. – Дата обращения: 01.06.2018.

16. Sarafan ai technology [Электронный ресурс]. URL: <https://getsarafan.com/ru> – Режим доступа: свободный. – Дата обращения: 01.06.2018.

17. S7 Airlines внедряет технологию распознавания лиц [Электронный ресурс]. URL: https://www.aex.ru/news/2018/1/29/180571/print/ – Режим доступа: свободный. – Дата обращения: 01.06.2018.

18. Обеспечение защиты коммерческой тайны [Электронный ресурс]. URL: http://www.urlikbez.ru/security/ – Режим доступа: свободный. – Дата обращения: 01.06.2018.

19. Лукацкий А.В. Зачем нужно защищать свою информацию? [Электронный ресурс]. URL: http://www.infosecurity.ru/\_gazeta/content/021015/article07.html – Режим доступа: свободный. – Дата обращения: 01.06.2018.

20. Астахов А. Разработка эффективных политик информационной безопасности // Директор ИС. 2004. №1.

21. Santiago Pontiroli. Социальная инженерия, или Как «взломать» человека [Электронный ресурс]. URL: https://www.kaspersky.ru/blog/socialnayainzheneriya-ili-kak-vzlomat-cheloveka/2559/ – Режим доступа: свободный. – Дата обращения: 01.06.2018.

22. Top ten password cracking techniques [Электронный ресурс]. URL:

http://www.alphr.com/features/371158/top-ten-password-cracking-techniques – Режим доступа: свободный. – Дата обращения: 01.06.2018.

23. Your Android device's Pattern Lock can be cracked within five attempts [Электронный ресурс]. URL: http://www.lancaster.ac.uk/news/articles/2017/yourandroid-devices-pattern-lock-can-be-cracked-within-five-attempts/ – Режим доступа: свободный. – Дата обращения: 01.06.2018.

24. Сканер отпечатков пальцев в смартфоне: плюсы и минусы [Электронный ресурс]. URL: https://gsmpress.ru/articlesitem/2511-skaner-otpechatkov-palcev-vsmartfone%3A-pljusy-i-minusy.html - Режим доступа: свободный. - Дата обращения: 01.06.2018.

25. Безопасна ли технология Apple Face ID? [Электронный ресурс]. URL: https://www.kaspersky.ru/blog/apple-face-id-security/18732/ – Режим доступа: свободный. – Дата обращения: 01.06.2018.

26. 10 проблем Face ID, о которых нужно знать до покупки iPhone X [Электронный ресурс]. URL: https://www.iphones.ru/iNotes/754286 – Режим доступа: свободный. – Дата обращения: 01.06.2018.

27. AForge.NET. [Электронный ресурс]. URL: http://www.aforgenet.com/framework/ – Режим доступа: свободный. – Дата обращения: 01.06.2018.

28. Greg Duncan. Portable Image and Video processing with help from AForge.NET and Accord.NET. Channel 9, November 2014. Web extract.

29. Эволюция графики в Windows [Электронный ресурс]. http://vbibl.ru/informatika/119332/index.html – Режим доступа: свободный. – Дата обращения: 01.06.2018.

30. МакДональд, Мэтью. WPF 4: Windows Presentation Foundation в .Net 4.0 с примерами на C# 2010 для профессионалов. : Пер. с англ. – М. : ООО «И.Д. Вильямс», 2011. – 1024 с. : ил. – Парал. тит. англ.

31. Натан А.WPF 4. Подробное руководство. - Пер. с англ. - СПб.: Символ-Плюс, 2011. - 880 с., ил.

32. Паттерн MVVM [Электронный ресурс]. URL:

https://metanit.com/sharp/wpf/22.1.php – Режим доступа: свободный. – Дата обращения: 01.06.2018.

33. Процессы и домены приложения [Электронный ресурс]. URL: https://metanit.com/sharp/tutorial/18.1.php – Режим доступа: свободный. – Дата обращения: 01.06.2018.

34. Элемент WebBrowser [Электронный ресурс]. URL: https://metanit.com/sharp/windowsforms/4.17.php – Режим доступа: свободный. – Дата обращения: 01.06.2018.

35. Driscoll, B., Gupta, N., Vettor, R., Hirani, Z., & amp; Tenny, L. (2013). Entity framework 6 recipes (2nd ed.). New York, NY: Apress.

36. Работа с Entity Framework 6 [Электронный ресурс]. URL: https://professorweb.ru/my/entity-framework/6/level1/ – Режим доступа: свободный. – Дата обращения: 01.06.2018.

37. Введение в Entity Framework [Электронный ресурс]. URL: https://metanit.com/sharp/entityframework/1.1.php – Режим доступа: свободный. – Дата обращения: 01.06.2018.

38. Тепляков С. Т34 Паттерны проектирования на платформе .NET. — СПб.: Питер, 2015. — 320 с.: ил.

39. Автоматический маппинг объектов в .NET — Automapper [Электронный ресурс]. URL: https://blog.zwezdin.com/2013/automapper/ – Режим доступа: свободный. – Дата обращения: 01.06.2018.

40. Логирование проекта с помощью Nlog framework [Электронный ресурс]. URL: https://itvdn.com/ru/blog/article/logging-project-with-nlog-framework – Режим доступа: свободный. – Дата обращения: 01.06.2018.

41. Проверка достоверности [Электронный ресурс]. URL: https://professorweb.ru/my/WPF/binding\_and\_styles\_WPF/level19/19\_3.php – Режим доступа: свободный. – Дата обращения: 01.06.2018.

42. Работа с реестром. Класс Registry [Электронный ресурс]. URL: https://metanit.com/sharp/tutorial/20.3.php – Режим доступа: свободный. – Дата обращения: 01.06.2018.

43. Процессы и домены приложения [Электронный ресурс]. URL: https://metanit.com/sharp/tutorial/18.1.php – Режим доступа: свободный. – Дата обращения: 01.06.2018.

44. Kunal Chandratre. How to build a solution using  $c$ # code in .NET 4.5 and retrieve the build result [Электронный ресурс]. URL: http://sanganakauthority.blogspot.com/2014/01/how-to-build-solution-using-c-codein.html – Режим доступа: свободный. – Дата обращения: 01.06.2018.

45. Александр Петров. Agile, scrum, kanban: в чем разница и для чего использовать [Электронный ресурс]. URL:<https://rb.ru/story/agile-scrum-kanban/> – Режим доступа: свободный. – Дата обращения: 01.06.2018.

46. Создание юнит-тестов [Электронный ресурс]. URL: https://metanit.com/sharp/mvc5/18.3.php – Режим доступа: свободный. – Дата обращения: 01.06.2018.

47. Основные сведения о модульных тестах [Электронный ресурс]. URL: https://msdn.microsoft.com/ru-ru/library/hh694602.aspx – Режим доступа: свободный. – Дата обращения: 01.06.2018.

48. Richard Banks. Stop Using Assert.Throws in Your BDD Unit Tests [Электронный ресурс]. URL: https://www.richard-banks.org/2015/07/stop-usingassertthrows-in-your-bdd.html – Режим доступа: свободный. – Дата обращения: 01.06.2018.

49. Александр Кондуфоров. Введение в mock-объекты. Классификация [Электронный ресурс]. URL:<http://merle-amber.blogspot.com/2008/09/mock.html> – Режим доступа: свободный. – Дата обращения: 01.06.2018.

50. Brent Mckendrick. Generic Repository: Fake IDbSet implementation update (Find Method & amp; Identity key) [Электронный ресурс]. URL: http://blog.brentmckendrick.com/generic-repository-fake-idbset-implementationupdate-find-method-identity-key/ – Режим доступа: свободный. – Дата

обращения: 01.06.2018.